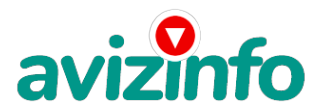

### **ВЫСОКООПЛАЧИВАЕМАЯ РАБОТА НА ДОМУ НЕ ПРОПУСТИ**

### Жлобин, Беларусь

Я хочу предложить Вам, отличную возможность заработать деньги, не выходя из дома. Пожалуйста, найдите время, чтобы внимательно ознакомиться с данной информацией в полном объеме. Это важно.

Наш проект направлен на развитие системы Яндекс. Деньги!

Следуйте инструкциям, и деньги, благодаря автоматизированной системе Яндекс, начнут поступать на Ваш кошелёк! Если у Вас есть желание заработать, не вкладывая много денег, всего 60 рублей (к примеру, другие Интернет-проекты требуют вложений до 900\$) и работая всего по несколько часов в день, то эта информация для Вас.

И нет другого способа заработать деньги в Интернете, кроме как перечисление определенных сумм на счета друг друга в строго определенной последовательности! Запомните это! Поймите это! Это совершенно новый способ Вашего обогащения, который Вы уже не сможете остановить.

Все, что от Вас требуется, это:

1. Наличие домашнего компьютера.

2. Наличие доступа в Интернет.

3. Владение компьютером на уровне пользователя.

4. Некоторый опыт работы в Интернете, с электронной почтой.

5. Окажется полезным опыт по обработке текстовой информации.

6. Свободных 2-2, 5 часа в день при частичной занятости.

7. Серьезность намерений, способность к самоорганизации и желание заработать деньги. Хочу добавить, что после первых 2-3 месяцев участия в данном проекте Вы гарантированно будете иметь доход в 500 евро, это доказано многочисленными участниками проекта.

#### СПЕЦИФИКА РАБОТЫ.

Уделяя от 2-х до нескольких часов работы на компьютере при этом зарабатывая деньги от 500 евро и больше. Все, что Вам нужно делать - это:

1. Помещать объявления в Интернете (можно свои собственные, либо используйте образец, данный далее в этом письме). 2. Проверять 2-3 раза в сутки почту и рассылать всем откликнувшимся письма (их Вы также получите от меня, см. в конце письма).

3. Несколько раз в месяц получать на свой Интернет-кошелек (или банковский счет) деньги, это произойдет уже после первого месяца работы (возможно и раньше - все зависит от Вас). Таким образом, почти вся Ваша работа будет сведена к нажатию кнопок: Доставить почту, Копировать, Вставить, Ответить, Отправить и набору небольших текстовых фрагментов. Никаких особых навыков и знания иностранных языков не потребуется!

Мне и самой приходили подобные сообщения, и я от них отмахивалась, раздражалась на подобных "мистификаторов", не желая тратить свое драгоценное время!

А теперь жалею, что не сделала этого раньше...

Прежде всего, не подумайте, что это очередной обман. Я не предлагаю Вам работу "наборщика текста" (из серии "вышлите нам столько-то рублей на кошелек, а мы вам пришлем отсканированные тексты") и не предлагаю вкладывать деньги в сомнительные предприятия - вот это настоящий обман!

Люди хотят работать в уютной обстановке дома, в свободное время, с чашечкой кофе, уютно пристроившись в мягком кресле вот почему они откликаются на подобные объявления. Самое печальное заключается в том, что они и в самом деле ГОТОВЫ РАБОТАТЬ, но работу им никогда не предоста**алігіюті́, талу** как подобных "работодателей" волнует лишь попо**ли́6**ние их личного счета. Белорусская Доска БЕСПЛАТНЫХ Объявлений AvizInfo.by

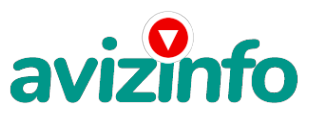

ЗАПОМНИТЕ: НЕ существует настоящих вакансий "наборщика текста" и "сотрудников по обработке электронной почты".

#### Не будьте обманутыми!

В настоящем случае Вы не будете жертвой недобросовестных "работодателей", так как эта работа отнюдь не мифическая, а заработок зависит только от Ваших усилий.

#### И я сама тому пример!

Наткнулась я на это объявление совершенно случайно, когда искала работу для дополнительного заработка, найдя статью, в которой говорилось, что можно сделать десятки и сотни тысяч рублей за пару недель при вложении всего 60 рублей. Я и сама думала, что это должно быть очередной фишкой для лохов, но решила все-таки дочитать до конца и узнать, что мне за геморрой предлагают. В объявлении говорилось о том, что надо послать по 10 рублей на 6 Internet-кошельков, которые ниже перечислены.

Потом вычеркнуть первый кошелёк из списка, тем самым, сместив список на одну строчку вверх, после чего шестая освобождается, куда Вы вписываете номер своего кошелька (который Вам присвоят когда Вы зарегистрируетесь на сайте Яндекс-деньги) и закидываете данное (с Вами на шестой строчке) сообщение на как можно большее количество разных форумов, сайтов, локальных сетей и т.д.

Никаких уловок... Поразмышляв, я подумала, что ничего не теряю, кроме этих 60 рублей, которые я отправлю на ниже перечисленные кошельки и решила попробовать.

(От себя добавлю, что обладателями этих кошельков являются люди, которые также, как я и Вы откликнулись на данное объявление. И если Вы согласитесь работать, то потом сами включите свой кошелек в дальнейшее распространение этого документа по сети Интернет, и люди - другие соискатели подобных вакансий - будут класть деньги на Ваш счет.)

#### Это очень просто!

Здесь все зависит от честности и порядочности участников, т.е. Вас самих!

Прошла неделя, заглядываю в свой Интернет-кошелек, и угадайте ЧТО!?

Поступлений никаких нет.

#### Вообще!

А разные участники пишут, что за неделю заработали кто 750 руб., кто по 450 руб.

"Пиши, пропало", подумала я, попала в очередной лохотрон, желая заработать за пару недель десятки тысяч рублей. Ну и бросила это занятие, так и не дослав свое объявление до 200 форумов.

Еще через неделю (ради любопытства) заглянула в свой Интернет кошелек. Смотрю, всего одно поступление 10 руб. Да, думаю, дело не стоящее, случайно нашелся такой же наивный, как и я...

Еще через две недели я все-таки открыла снова свой Интернет кошелек, а в нем уже около 900 руб.

#### Откуда?

Непонятная картина, но все равно за месяц 900 руб.- это очень мало, как пишут предыдущие участники - они за 1 месяц заработали десятки тысяч рублей.

И вдруг после 1 месяца началось самое интересное: на мой кошелек стали приходить деньги КАЖДЫЙ ДЕНЬ, спустя еще две недели на моем счету уже было более 30 000 руб.

После этого я отправила свои объявления еще более чем на 150 форумов.

#### РЕЗУЛЬТАТ ОШЕЛОМЛЯЮЩИЙ!

По прошествии всего 2 месяцев, я получила 141 000 руб.

И деньги идут каждый день. И это все только за цену в 60 руб.!!!

Я была в очень плохом экономическом положении и долго не могла найти себе подходящую работу до того, как наткнулась на эту статью. Я откликалась на всевозможных "менеджеров" и "сотрудников", но в результате ничего не добивалась. Я не поверила, что это работает, пока не начала получать переводы со всего света.

Я купила все, что мне надо и это очень кстати, согласитесь!?

Моя работа теперь - это каждый день по два часа в Интернете и ВСЕ!!! А заработок такой, что никаким начальникам и руководителям даже и не снился!!!

Теперь я расскажу Вам, как это работает, и самое главное ПОЧЕМУ! Я Вам обещаю, что если Вы в точности будете соблюдать нижеперечисленные инструкции, то Вы начнете получать намного больше денег, чем Вы думали, не прилагая к этому особых усилий. Согласитесь, это просто!!! И ЭТО СОВЕРШЕННО ЛЕГАЛЬНО. И ВАШ ВКЛАД СОС**БАВЯЯ) СФАРТ Д®ОКАЛ БІТСІЛАТНЫХ Объявлений AvizInfo.by** avizinfo.by 2/6

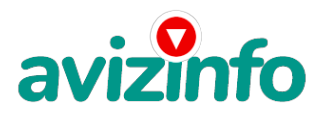

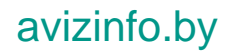

#### ВАЖНО:

Это не обман (Вы в этом убедитесь, прочитав статью дальше) и при этом Вы ничем не рискуете, а самое главное - это РАБОТАЕТ!!!

ВНИМАНИЕ!!! ПРОЧТИТЕ ЭТО ПАРУ РАЗ!!!

Следуйте инструкциям в ТОЧНОСТИ и 180 000 руб. и БОЛЬШЕ будут Вашими в течение двух месяцев!!! Все это удачно работает благодаря ЧЕСТНОСТИ участников. Вот те самые 3 шага к успеху:

Вам нужно зарегистрироваться в системе Yandex Money, которая находится по адресу http://money.yandex.ru Хорошенько ознакомьтесь с данной системой, как она работает, откройте свой кошелек, выберите оптимальный для себя вариант пополнения кошелька и внесите 60 рублей на свой кошелёк.

Войдите в свой кошелек на сайте Яндекс-деньги, щелкните ссылку «Перевести». Заполните форму. Возьмите первый номер кошелька из нижеуказанного списка, отправьте на него 10руб (система Yandex.Деньги возьмет с Вас еще комиссию - 5 коп. за перевод), в поле "Контракт/назначение платежа" или в поле "Комментарий" напишите "«Пожалуйста, внесите меня в список Яndex кошельков». ". Все что Вы сделали, это вошли в систему данного проекта для того, чтобы стать его участником. Яндекс, в свою очередь будет получать определенную комиссию при перечислении на Ваш счет электронных денег. Затем отправьте по 10р. на следующие 6 кошельков (всего получится 60р30к. в 6 кошельков)

1) 41001662043405 2) 41001301284183 3) 41001166520384 4) 41001662043405 5) 41001706866732 6) 41001662043405

Не забудьте написать в поле "Контракт/назначение платежа" или в поле "Комментарий" напишите "«Пожалуйста, внесите меня в список Яndex кошельков»

Теперь ВНИМАНИЕ!!! (для того, чтобы и Вам впоследствии переводили деньги!!!) в этом письме перед рассылкой его потенциальным клиентам, вычеркните из этого списка ПЕРВЫЙ кошелёк 2-ой кошелёк поставьте на место 1-го, который Вы стёрли, 3-ий - на место 2-го, 4-ый - на место 3-го, 5-ый - на место 4-го и 6-ой - на место 5-го! А в шестой номер, который оказался пустым, ВПИШИТЕ НОМЕР Вашего КОШЕЛЬКА!!!!!!!!!

Повторяю, чтобы получать доход, необходимо отправить на каждый из этих 6-ти кошельков по 10 руб. - иначе сетевыми модераторами Яндекс кошельков, обслуживающими данный проект, Вы просто не будете включены в систему. Так как данная система является полностью автоматизированной, то есть когда Вы отсылаете первые 10 рублей на кошелек, прося внести Вас в список кошельков, то сетевой модератор сначала сверяет тот список кошельков, на который Вы отправили 60 рублей. Затем, из него убирая первый и добавляя Ваш кошелек на последнее место, создает новую базу данных, которая полностью совпадет с измененной Вами самостоятельно.

Взнос в 60 рублей расценивается как присвоение Вам права на участие в проекте. Эта сумма побуждает пользователей активировать Интернет кошельки Яндекс.

В случае если оплата не будет произведена, Вас вычеркивают из списка участников и будет порвана вся цепь, которая могла бы последовать за Вами, работая на Вас.

И ТЕПЕРЬ САМОЕ ГЛАВНОЕ (3 ШАГ): РАЗМЕСТИТЕ ЭТУ СТАТЬЮ НА МАКСИМАЛЬНО ВОЗМОЖНОМ КОЛИЧЕСТВЕ ФОРУМОВ, НОВОСТНЫХ ЛЕНТАХ (News Groups) И ЛОКАЛЬНЫХ СЕТЕЙ!

ЗАПОМНИТЕ, что чем больше Вы разместите, тем выше будет ВАШ доход, и этот доход будет НАПРЯМУЮ ЗАВИСЕТЬ ОТ ВАС И ТОЛЬКО ОТ ВАС!!!!!!!

А теперь я вам объясню, почему вы в любом случае ничего не теряете, а только выигрываете!

Скажем, из 200 размещений я получу только 5 ответов (очень низкая цифра). Значит, я сделаю 50 рублей, находясь на 6 позиции в списке. Теперь эти 5 людей делают опять же МИНИМУМ 200 размещений с моим кошельком на 5 позиции, и только 5 людей отвечают тем первым 5 - это уже 250рублей. Дальше эти 25 людей делают по 200 размещений с моим кошельком на 4 строчке и только 5 отвечают - мой доход 1250 рублей. Теперь эти 125 людей, разместив и получив только по 5 ответов, дают мне 6250 рублей прибыли (я на 4 позиции). Дальше смешнее: эти 625 делают по минимум 200 размещений со мною на 3 строчке и только 5 людей отвечают - это 31250 рублей. Самое интересное это то, что эти 3125 людей сделают еще по 200 размещений, ну а если им ответят только 5 людей, то я уже получаю 156250 рублей.

Внушительная цифра, не так ли? И это всё за первоначальный вклад в 60 р. Вы себе можете представить, что тысячи людей со всего мира присоединяются к Интернету и читают эти статьи каждый день. Так же как и вы сейчас читаете эту!!! Поэтому подобный проект особенно перспективен в России, где Интернет развивается сейчас очень бурно, и все большее

количество граждан может позволить себе компьютер с выходом в Интернет.

Так что? Потратите ли Вы 60 рублей, чтобы узнать работает ли это??? Это строка для пессимистов, судите сами: каждый день в Интернете появляются от 20000 до 50000 новых пользователей.

Итак, первое направление Вашей работы - это размещение в Интернете объявлений о предложении работы. На них будут приходить отклики от заинтересованных лиц с просьбой сообщить подробности. В ответ Вы будете отсылать данный файл (rabota.doc), но уже в Вашей редакции - после оплаты вступительного взноса в 60 рублей Вы удалите первый счет, оставшиеся пять передвинете на строчку вверх, а на шестую позицию разместите свой счет.

Второе направление Вашей работы, может быть, даже более результативное - это прямая рассылка данного файла (rabota.doc - в Вашей редакции) людям, которые выложили в Интернете свои резюме в поисках работы. А чтобы получатели не воспринимали Ваше письмо как спам (надоеду<mark>йную рек</mark>ламу), надо обязательно обращаться к ним по имени бтчеству и объяснять, что Вы Б<del>ЯЛА</del>РДИАЛИАВ ДАСКАЛАЛАГИА АЛКЫМ ХОбЪЙЯ В ЛАНИИЙ А ШАЦАНО ИЗУК участию в интересном проекте. В теме

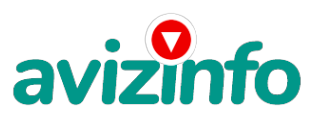

сообщения необходимо указать, например, "rabota" и привести сокращенное название того сайта, где Вы почерпнули резюме. Тогда человек прочитает Ваше письмо, а не сотрет его, даже не ознакомившись. Такая рассылка является вполне законной, т.к. носит адресный характер. Человек лично объявил о желании найти работу. Он добровольно опубликовал свое резюме, чтобы получать предложения о работе. Ваше предложение является одним из таковых. Вы лишь отвечаете на его запрос.

Полезный и очень важный совет: не сбавляйте темпа рассылок, пока не убедитесь, что Ваш доход приобрел устойчивый ежедневный рост.

Работайте поочередно на самых различных сайтах. Чем больше новых участников Вы привлечете в проект, тем быстрей и тем выше будет расти Ваша сумма..

Реальное поступление средств на Ваш счет начинается, как правило, спустя неделю после массовой рассылки файла "rabota". Судите сами, человеку, которого Вы привлекли в проект, нужно открыть свой Яндекс - кошелек. Но новый кошелек пустой. Значит, ему еще нужно сходить на почту (в банк, сберкассу и т.д.), чтобы перечислить на свой кошелек необходимые 60 рублей. На зачисление средств уходит по-разному до 3 - 4 дней, плюс выходные. И только после этого новый участник включается в работу - перечисляет деньги на 6 кошельков и начинает свою рассылку. Тем людям, которых привлечет уже он, тоже понадобится указанный срок для включения в работу и т.д. Поэтому не опускайте руки. Постоянно нарабатывайте надежную базу, не сбавляйте темпа рассылок. Не сомневайтесь, волна, поднятая Вами, уже пошла по Интернету и обязательно достигнет Вашего кошелька.

Как распространять информацию в форумах:

Открываем, поисковик rambler.ru, yandex.ru, google.com, aport.ru, yahoo.com (или любой другой) Пишем в строке поиска что-то наподобие поиска форума и открытия новой темы или указываем "работа". Поисковик найдет тысячи страниц, ссылки на которые сразу приводят на страницу для заполнения новой темы форума.

Даже если Вы разместите объявления ДЛЯ ВСЕХ ГОРОДОВ только на этом сайте, то для начала этого будет уже достаточно. Если люди ищут в сети работу они всегда заходят на Job.ru. и подобные страницы.

После размещения объявлений проверяйте - удалось ли их разместить. То есть, заходите на сайт, как если бы Вы искали работу, и выбирайте тот раздел, где вы размещали объявления. Если разместить объявление не удалось, то размещайте на других сайтах, поисковик выдаст Вам целый список

1job.ru и regionet.ru удобны тем, что после размещения объявления для одного города Вам не нужно вводить всю информацию заново для другого. Вы просто поменяете название города и нажмете ОК.

Находите сайты, где люди бесплатно размещают объявления и где они оставляют свои электронные адреса. Отсылайте на эти адреса свой файл "rabota.doc"!!!

Кстати, огромный резерв - это сайты, посвященные отдельным городам (областям, регионам). На них, как правило, присутствует раздел "работа". Там зачастую можно собрать урожай гораздо больший, нежели на всероссийских сайтах трудоустройства.

#### Примеры объявлений:

Я предлагаю Вам открыть свой личный бизнес в Интернете. Будь Вы студент или уже специалист, в какой либо области, но желающий зарабатывать дополнительные от 500 \$ в месяц, то эта работа - то, что Вам нужно! По завершению одного года работы у вас будут помимо денег, которые вы заработаете, ещё и очень дефицитная специальность в сфере Информационных технологий, и определённый опыт, который пригодится в повседневной жизни.

Должность, которая Вам предлагается, - это независимый менеджер по работе с электронной почтой. В Ваши обязанности будет входить размещение рекламных объявлений, обработка корреспонденции, поиск и обслуживание клиентов. Это работа на дому, поэтому у Вас должен быть компьютер с доступом в Интернет. Достаточно уметь пользоваться электронной почтой и текстовыми редакторами. Предоставляются обучающие материалы. Вы будете ежемесячно зарабатывать от 500 у.е. и более, работая 2-3 часа в день, и от 1000 у.е. и более, работая более 4-5 часов в день. Чтобы узнать подробности пишите на e-mail: [, впишите в графе тема - РАБОТА.

Вы ищете достойный вас заработок, работу в Интернет, работу на дому? У меня есть для Вас очень интересное предложение! Надежно и эффективно! Напишите мне и я поделюсь информацией.)

Первые полнедели, а может и неделю у Вас не будет никакого дохода, потому что Ваши клиенты будут читать данный файл, создавать интернет-кошелёк и класть туда деньги. На всё это им нужно немного времени. Но потом, КАК СНЕГ НА ГОЛОВУ, Вы почувствуете некий такой затяжной результат! Это НЕОЖИДАННО И ПРИЯТНО!!!

Не теряйте времени - станьте богаче уже сегодня! Удачи всем!!! Лучше использовать шанс, чем потом сожалеть об упущенных возможностях!

И еще: иногда лица, ознакомившиеся с проектом, присылают мне письма, что, мол, все это ерунда. На что я обычно отвечаю: а в чем проблема? Почему Вы готовы работать не покладая рук на какого-то "доброго" дядю за очень умеренную плату и не хотите потрудиться на себя? Разве 60 рублей - такие уж большие деньги? Попробуйте - и звонкая монета никогда не иссякнет в Вашем кошельке. И Вы будете сами себе хозяином, не будете ни от кого зависеть!!! А пустые рассуждения Вам ничего не добавят. Надо только засучить рукава, сесть зуі<mark>дій пь</mark>ру́тер и точно следовать приведенным выше указания́М. Вот и все! Белорусская Доска БЕСПЛАТНЫХ Объявлений AvizInfo.by

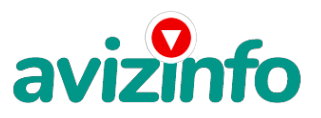

Если Вы реально хотите разбогатеть, то следует использовать любой шанс. К сожалению, мир устроен так, что, стоя у станка, сколотить настоящий капитал не возможно.

ЛИЧНО ОТ СЕБЯ ХОЧЕТСЯ ДОБАВИТЬ, ЧТО САМОЕ ГЛАВНОЕ ЭТО ВЕРА В СЕБЯ И В УСПЕХ, ЧЕТКАЯ ЦЕЛЬ, ТЕРПЕНИЕ, НАСТОЙЧИВОСТЬ, ОПТИМИЗМ, ПОЖЕЛАНИЕ УСПЕХА ВСЕМ ВАШИМ ПРЕДШЕСТВЕННИКАМ И ПОСЛЕДОВАТЕЛЯМ. А ТАКЖЕ НУЖНО, ЧТОБЫ ВАША ЦЕЛЬ БЫЛА БЛАГОРОДНАЯ. ЕСЛИ ВАМ НУЖНЫ ДЕНЬГИ НЕ НА РАЗВЛЕЧЕНИЕ, А НА КАКОЕ-ТО ВАЖНОЕ ДЕЛО, НА ТО, ЧТОБЫ КОМУ-ТО ПОМОЧЬ, НА ТО, ЧТОБЫ ЧЕГО-ТО ДОСТИЧЬ, ТОГДА ЭТО УЖЕ ПОЛОВИНА УСПЕХА. НУЖНО ИДТИ ВПЕРЕД И НЕ ОСТАНАВЛИВАТЬСЯ НА ПОЛПУТИ.

А Я ВАМ ОТ ВСЕЙ ДУШИ ЖЕЛАЮ УСПЕХА, ВЕДЬ ВАШ УСПЕХ ЭТО И МОЙ УСПЕХ. УДАЧИ! Напишите и узнайте, здесь ваша возможность заработать реальные деньги.

#### Как открыть свой кошелек.

Открытие своего кошелька я начала с сайта [http://money.yandex.ru На странице под номером 1. «Подключиться» выбираем Активировать кошелек, кликаем по этой надписи. Откроется страница Яndex ПАСПОРТ и заполните предлагаемые Вам все формы.

Доступ к персональной части Яндекса

Под кнопкой «ВОЙТИ» синее слово. З. Кликните по нему. Появится окно «Сведения системы безоп..» закройте его, нажав на крестик либо на кнопку «ДА». Очистится окно с заголовком: «Регистрация: шаг 1 из 2». Здесь нужно придумать для себя логин. Это у Вас будет открыт на Яндексе почтовый ящик вида ваш\_логин@yandex.ru . Вполне вероятно, что придуманный Вами логин уже кем-то используется. Для этого здесь же Вам предлагается ввести Ваше имя и фамилию. Яндекс дальше сам поможет Вам подобрать удобоваримый логин. Нажимаем «ДАЛЬШЕ». Оказалось, что тот логин, который я придумала, уже кем-то задействован. Яндекс предложил целый список не использованных вариантов Логинов. Если какой-то Вас устроит - щелкните по нему. Если нет – продолжайте придумывать сами, пока Яндекс не согласится. Я щелкнула на одном из предложенных, и он оказался в окне «логин». Дальше нажимаю кнопку «ДАЛЬШЕ», оказалась на странице Регистрация: шаг 2 из 2. Придумайте пароль. На всякий случай что-нибудь длинное из случайного набора букв и символов, но такой, чтобы Вам было им пользоваться не очень неудобно. Паролем пользоваться Вам придется часто. Обязательно запишите на шпаргалку свой пароль с учетом латиницы и кириллицы, верхнего и нижнего регистров, если Вы не на 100% уверены в своей памяти. Пароль вводится два раза для исключения случайных ошибок. Если ошибка – будет красная подсказка. Контрольный вопрос и ответ на него – Ваш личный выбор. Можете воспользоваться предлагаемым списком либо из этого списка выбрать «Задайте собственный вопрос» и введите свой ответ на этот вопрос. Все это лучше записать. Будьте внимательны с регистрами. Электронная почта: можете ввести уже имеющийся у Вас E-mail . Мобильный телефон: здесь есть нюанс. Нельзя использовать номер с переадресацией. Я как раз на этом и споткнулась. Нужно указать номер, sim-карта которого стоит у вас в мобильнике. Контрольные цифры: надо умудриться правильно, прочитать каракули. Дальше нажимаем кнопку «ОК». Появится страница «ГОТОВО». Справа сбоку голубое слово «распечатать». Советую распечатать и распечатку сохранить. Если нет принтера – не поленитесь переписать все, что есть на этой странице. На этом этапе Вам должно придти на мобильник SMS-сообщение с кодом подтверждения. Его Вы и заносите. В «дополнительной информации» я ввела все, что просят. В окне «кодировка» я оставила KOI8-R – я в этом не сильна. И HTML. Дальше нажала кнопку «СОХРАНИТЬ». Появилась страница «Настройка Яндекса». Рядом с желтой надписью «Настройка Яндекса» есть надпись «платежные данные» Нажала на нее. Откроется страница «Заведение платежного пароля на Яндексе». Здесь предлагается придумать второй пароль. Отнеситесь к нему очень серьезно, прочитайте все рекомендации по голубым ссылкам. Заполняете все Ваши данные. В этом месте я долго не могла заметить маленький квадратик «СОГЛАСИТЬСЯ». Обязательно поставьте в нем галочку – кликните по нему. Дальше нажимаем на кнопку «СОХРАНИТЬ». В открывшемся окне Вы получаете номер вашего счета. Зеленые цифры. Примерно такие: 410011хххххххх. Вот и все. У вас в кошельке будет 0руб. 00коп. Останется только пополнить кошелек. Карточкой или другим способом. Способы описаны на том же сайте. Я воспользовалась системой "CONTACT". При посещении такого пункта нужно иметь с собой паспорт и номер Вашего кошелька. Можно пополнить счет с помощью карточки "Яндекс-деньги". Они продаются там же где и интернет-карты. На сайте [Ссылки могут видеть только зарегистрированные пользователи. ] есть надпись "Войти...". Нажимаете на нее, вводите логин и пароль и нажимаете "Войти". Вам покажут номер вашего кошелька и сколько в нем денег. Слева от номера счета увидите "Положить в кошелек". На это и нажмите. Появится окно "ВНЕСТИ ДЕНЬГИ". В нем найдете закладку "Активировать карту". Нажимаете на нее. Появится окно "Ваш платежный пароль". Вводите свой платежный пароль и нажимаете кнопку "Войти". В окне "ЗАЧИСЛЕНИЕ ПРИ ПОМОЩИ КАРТОЧЕК ЯНДЕКС. ДЕНЬГИ" вводите данные с карточки.

Периодически я перевожу деньги с кошелька 410011хххххххх на свой банковский счет в Сбербанк России. Так мне спокойнее. Хотя пока проблем с Яндекс кошельком не было. Правда, при этом я теряю комиссионные. И последнее: не знаю, имеет ли это значение, но на шесть кошельков я переводила по 10 рублей и 3 копейки. Тогда те кошельки получали по 10 рублей. Три копейки система «Яндекс-деньги» берет как комиссионные.

Если здесь что-то непонятно, либо возникнут другие проблемы – напишите, отвечу обязательно. Это в моих интересах.

### 3 .КАК ПОЛОЖИТЬ ДЕНЬГИ В "ИНТЕРНЕТ КОШЕЛЁК"?

#### САМЫЙ ПРОСТОЙ СПОСОБ

ЕСТЬ РАЗНЫЕ терминалы (самый близкий от вашего дома терминал, где обычно пополняют сотовую связь) АВТОМАТЫ, ГДЕ ВЫ КЛАДЕТЕ ДЕНЬГИ САМИ И ПОПОЛНЯЕТЕ ТАМ, ВОТ ТАМ И МОЖНО ПОСЛАТЬ 60р30к РУБ. ОНИ ЕСТЬ ВО ВСЕХ ГОРОДАХ. ЧТОБЫ ПОСМОТРЕТЬ АДРЕСА ТАКИХ АППАРАТОВ, НУЖНО ИМЕТЬ ЯЩИК В ЯНДЕКСЕ. Заходите на сайт и там нажимаете на "Внести деньги"

А если подобных автоматов нет, Вы можете пойти в "Импэкс" банк (ОН ЕСТЬ ВО ВСЕХ ГОРОДАХ), там идете в кассу и говорите: "Мне нужно отправить деньги в YANDEX "ИНТЕРНЕТ КОШЕЛЁК", или просто YANDEX деньги" - называете счёт своего КОШЕЛЬКА и даёте 60 рублей. ВОТ ДЕНЬГИ УЖЕ В ПРОГРАММЕ.

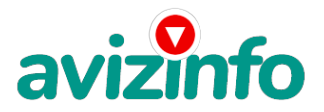

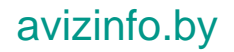

#### 5 КАК СНИМАТЬ ДЕНЬГИ С "ИНТЕРНЕТ КОШЕЛЬКА".

Нажимаете "Вывести из системы", далее выбираете подходящий банк своего города, лучше выбирать банки, где не нужно открывать счёт, набираете далее данные владельца программы "ИНТЕРНЕТ КОШЕЛЁК", и данные того, кто будет получать деньги в банке (там понадобится информация, например, Ваш паспорт; пишите правду, иначе не дадут денег)

Очень хороший способ - это заходить в чат и в информации в каждом нике, копировать почтовый адрес(@mail), и всем подряд посылать письмо с прикреплённым "rabota.doc", удобно перенаправлять письмо в mail.ru. Вот ссылка на чат в Mail.ru .Работая по несколько часов в день, можно зарабатывать до 30000 в месяц, а если работать весь день, рассылать письма, то можно зарабатывать очень много!

Цена: **900 \$** Тип объявления: Услуги, предлагаю Торг: --

**кукушка любовь 89228556763**